```
1 | Person p1 = new Person("Heeyeon");
```
- 2 | Person  $p2 = new Person("Jiyoon")$ ;
- $3$  System.out.println(p1 != p2);

What happens when executing the above Java code?

- A. The above Java code does not compile.
- B. A NullPointerException occurs.
- C. An ArrayIndexOutOfBoundsException occurs.
- D. One line output to the console:

true

E. One line output to the console:

false

- F. None of the above.
- 2. Assume that a Person class is already defined, and it has an attribute name and a constructor that initializes the person's name from the input string. Consider the following fragment of Java code (inside some main method):

```
1 | Person p1 = new Person("Heeyeon");
2 | Person p2 = new Person("Jiyoon");
3 | Person[] persons = new Person[2];
4 | System.out.println(persons[persons.length()] != null);
```
What happens when executing the above Java code?

- A. The above Java code does not compile.
- B. A NullPointerException occurs.
- C. An ArrayIndexOutOfBoundsException occurs.
- D. One line output to the console:

true

E. One line output to the console:

false

F. None of the above.

```
1 | Person p1 = new Person("Heeyeon");
```

```
2 | Person p2 = new Person("Jiyoon");
```

```
3 | Person[] persons = new Person[2];
```

```
4 | System.out.println(persions[persons.length] != null);
```
What happens when executing the above Java code?

- A. The above Java code does not compile.
- B. A NullPointerException occurs.
- C. An ArrayIndexOutOfBoundsException occurs.
- D. One line output to the console:

true

E. One line output to the console:

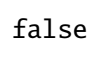

- F. None of the above.
- 4. Assume that a Person class is already defined, and it has an attribute name and a constructor that initializes the person's name from the input string. Consider the following fragment of Java code (inside some main method):

```
1 | Person p1 = new Person("Heeyeon");
2 | Person p2 = new Person("Jiyoon");
3 | Person[] persons = new Person[2];
4 \mid System.out.println(persions[persons.length - 1] != null);
```
What happens when executing the above Java code?

- A. The above Java code does not compile.
- B. A NullPointerException occurs.
- C. An ArrayIndexOutOfBoundsException occurs.
- D. One line output to the console:

true

E. One line output to the console:

false

F. None of the above.

```
1 | Person p1 = new Person("Heeyeon");
```

```
2 | Person p2 = new Person("Jiyoon");
```

```
3 | Person[] persons = new Person[2];
```

```
4 System.out.println(persons[persons.length - 1].name.equals("Jiyoon"));
```
What happens when executing the above Java code?

A. The above Java code does not compile.

## B. A NullPointerException occurs.

- C. An ArrayIndexOutOfBoundsException occurs.
- D. One line output to the console:

true

E. One line output to the console:

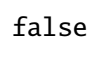

- F. None of the above.
- 6. Assume that a Person class is already defined, and it has an attribute name and a constructor that initializes the person's name from the input string. Consider the following fragment of Java code (inside some main method):

```
1 | Person p1 = new Person("Heeyeon");
2 | Person p2 = new Person("Jiyoon");
3 | Person[] persons = {p1, p2};
4 | p1 = p2;5 | System.out.println(persons[0] == p1);
```
What happens when executing the above Java code?

- A. The above Java code does not compile.
- B. A NullPointerException occurs.
- C. An ArrayIndexOutOfBoundsException occurs.
- D. One line output to the console:

true

E. One line output to the console:

## false

F. None of the above.

```
1 | Person p1 = new Person("Heeyeon");
2 | Person p2 = new Person("Jiyoon");
3 Person[] persons = {p1, p2};
4 | p1 = p2;5 | persons[0] = p2;
6 System.out.println(persons[0] == p1);
```
What happens when executing the above Java code?

- A. The above Java code does not compile.
- B. A NullPointerException occurs.
- C. An ArrayIndexOutOfBoundsException occurs.
- D. One line output to the console:

true

E. One line output to the console:

false

- F. None of the above.
- 8. Assume that a Person class is already defined, and it has an attribute name, a constructor that initializes the person's name from the input string, and a mutator method setName that changes the person's name from the input string. Consider the following fragment of Java code (inside some main method):

```
1 | Person p1 = new Person("Heeyeon");
2 | Person p2 = new Person("Jiyoon");
3 | Person[] persons = {p1, p2};
4 | p1 = persons[1];5 | persons[0] = p2;
6 | p2.setName("Jihye");System.out.println(p1.name);
```
What happens when executing the above Java code?

- A. The above Java code does not compile.
- B. A NullPointerException occurs.
- C. An ArrayIndexOutOfBoundsException occurs.
- D. One line output to the console:

Heeyeon

E. One line output to the console:

Jiyoon

F. One line output to the console:

Jihye

G. None of the above.

9. Consider the following fragment of Java code:

```
int[] sa = {
              {1, 8, 9},
             {2, 6, 7, 23},
             {3, 2, 5, 2, 1}
};
int sumOfRow = 0;
for(int r = 0; r < sa.length; r +) {
      int maxSum = 0;
      int rowWithMaxSum = 0;
      for(int c = 0; c < sa.length; c +1) {
             sumOfRow += sa[r][c];if(sumOfRow > maxSum) {
                    rowWithMaxSum = r;maxSum = sumOfRow;}
      }
      System.out.println("Sum of row " + r + ": " + sumOfRow);
      System.out.println("Row with max sum: " + rowWithMaxSum);
      System.out.println("Max sum: " + maxSum);
}
```
Write down the precise output to the console from the above program.

## Solution:

```
Sum of row 0: 18
Row with max sum: 0
Max sum: 18
Sum of row 1: 33
Row with max sum: 1
Max sum: 33
Sum of row 2: 43
Row with max sum: 2
Max sum: 43
```
[ of 10 marks]

10. Given an 2-dimensional integer array whose name is a

 $int[]$  a = ... /\* initialized with some values \*/

Write, in valid Java syntax, a fragment of Java code that calculates and outputs: 1) the product of sums of a's rows; and 2) the sum of products of a's rows. For example, if a is

 $\{ \{1, 2, 3\}, \nightharpoonup^*$  sum of row 0 is 6, product of row 0 is 6  $\*/$  $\{4, 5\},$  /\* sum of row 1 is 9, product of row 1 is 20 \*/  ${6}$  /\* sum of row 2 is 6, product of row 2 is 6 \*/ }

Then the your program should output:

Product of sums is 324 Sum of products is 32

```
Solution:
```

```
int pOfS = 1;
int \text{sofP} = 0;
for(int r = 0; r < a.length; r +) {
      int sum = 0;
       int product = 1;
       for(int c = 0; c < a[r].length; c +) {
              sum + = a[r][c];product * = a[r][c];
       }
       pOfS \approx = sum;s0fP == product;}
System.out.println("Product of sum is " + p0fS);
System.out.println("Sum of product is " + sOfP);
```
[ of 10 marks]